### WisVote Introduction

What the system is, and what it is not

Meagan Wolfe Administrator

Robert Kehoe Technology Director

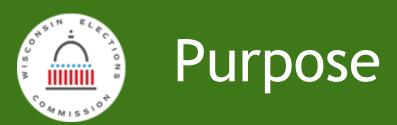

#### An introduction to WisVote

Wisconsin's comprehensive voter registration database and election management system

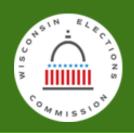

### Functions & Capabilities

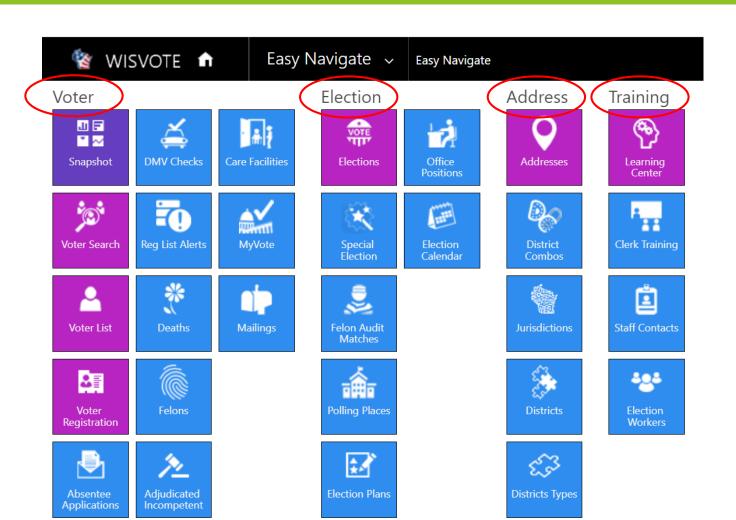

The WisVote
Easy Navigate Page
(a/k/a home screen)

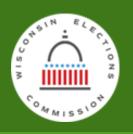

#### Statewide Database ≠ State Voter Rolls

# Wisconsin removes more than 200,000 from the voter rolls,

Wisconsin State Journal

# Wisconsin voter roll purge causes primary kinks for some

Fox News

## Roughly 206K People Removed From Wisconsin Voter Rolls In Routine Maintenance

Wisconsin Public Radio

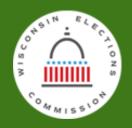

### February 9th Allegations

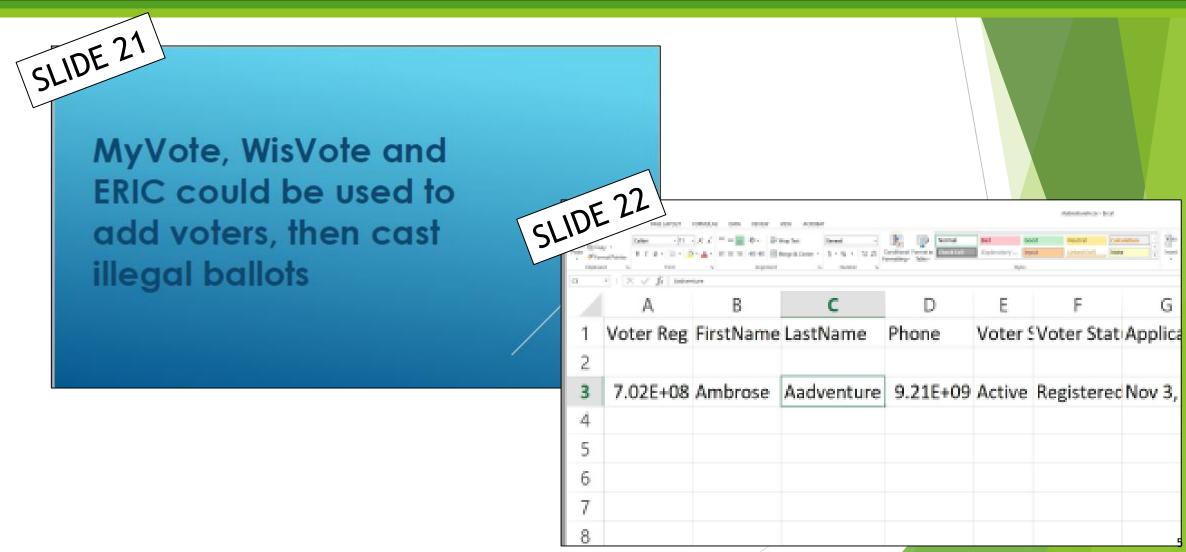

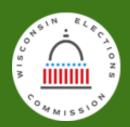

### February 9th Allegations

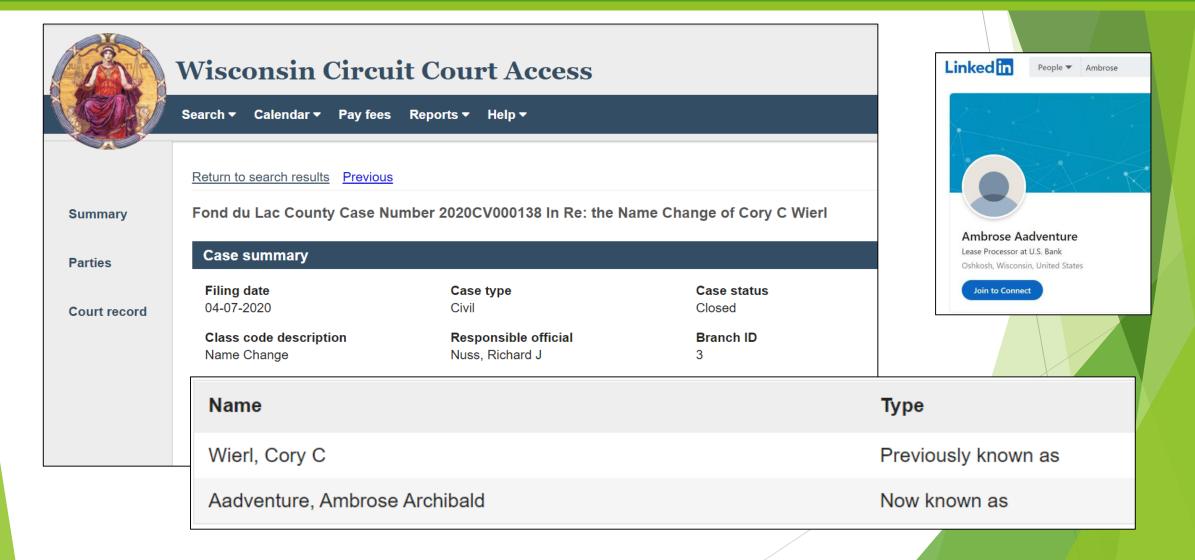

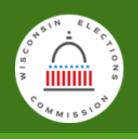

#### WisVote History

| Before 2006 No | statewide voter | registration | or database |
|----------------|-----------------|--------------|-------------|
|----------------|-----------------|--------------|-------------|

Failed AESM launch (Accenture Election System Manager)

2008 State launches SVRS (Statewide Voter Registration System)

WisVote development

2016 State launches WisVote

WisVote adds OVR functionality

2018-2019 WisVote adds new security features

2020 WisVote adds USPS absentee ballot tracking

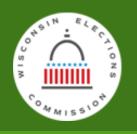

#### Legacy Voter Registration Numbers

Wd4

Q

N425-8573

1

All inactive
All predate WisVote
All predate the WEC/GAB

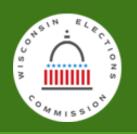

#### The Database

- Is not the Voter Rolls
- Is not the Pollbooks

- Is permanent
- Is Wisconsin's election history
- Is growing with Wisconsin

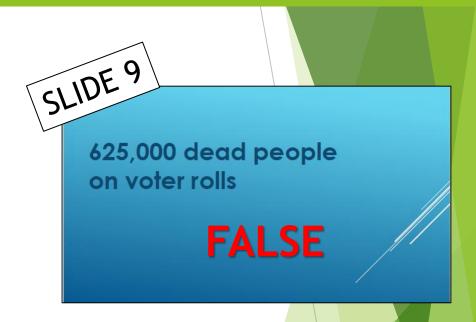

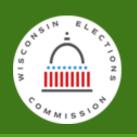

#### Inactive Voters are Ineligible Voters

Ineligible voters are removed from the voter rolls; they do not appear on poll books.

Customers asking for the entire statewide database receive both active and inactive records because that is what they asked for.

"Entire database" means everything.

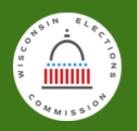

#### Inactive Voters are Ineligible Voters

#### Clerks can reactivate an inactive record

- Transaction is recorded
- Must provide explanation for the action
- Can only reactivate one record at a time

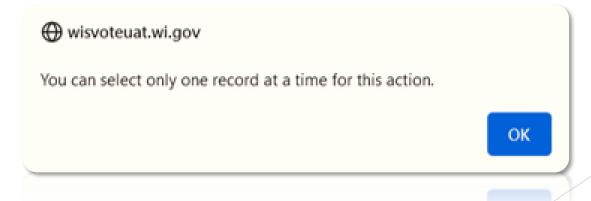

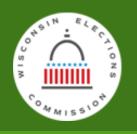

#### WisVote Access

#### 3400 users to manage 1922 jurisdictions

- New users must be authorized by their clerk; new clerks validated by the next higher election official
- User Agreement & Data Confidentiality Agreement
- Security Awareness Training
- Remote Endpoint Monitoring
- Credentialling with Multifactor Authentication
- User Training

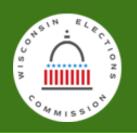

### Data Quality Partners

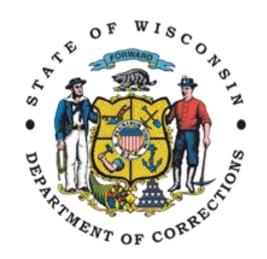

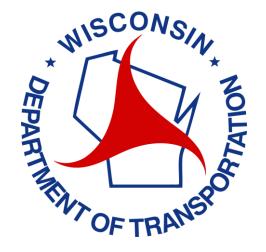

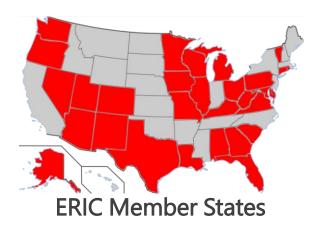

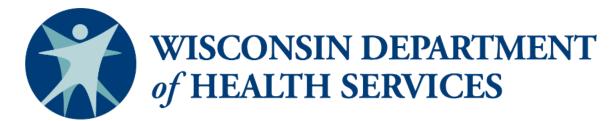

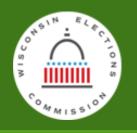

#### Data Availability

- Over 2,000 requests fulfilled since 2020
- Average transaction \$655.48
- Through 2021 all revenue returned to the state's general fund.

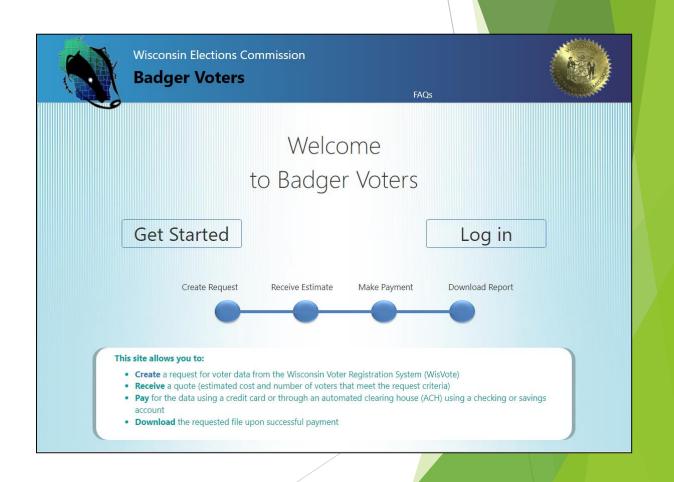

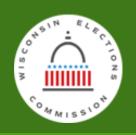

#### Unsupported Allegations: Somewhere

- Sensational Claims
- Rhetorical Questions
- Missing Information

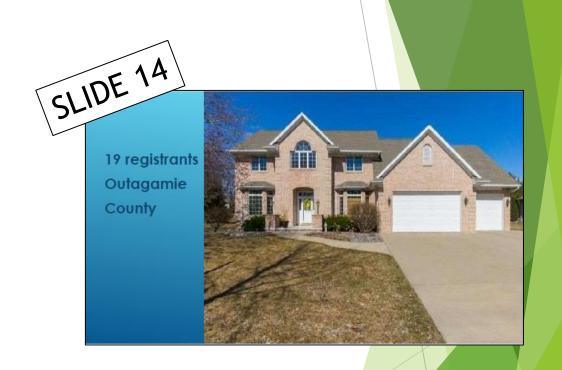

Anyone know the address of this house? Please share!

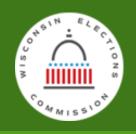

#### Unsupported Allegations: Somers, WI

SLIDE 15

#### **KENOSHA COUNTY**

359 Registered Voters at 4xx9
Outer Loop Road in Somers, WI
Street name was changed 10
Years ago

Cast ballot: name/address/ID

The address is redacted to protect . . . who?

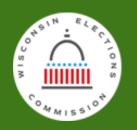

### Unsupported Allegations: Somers, WI

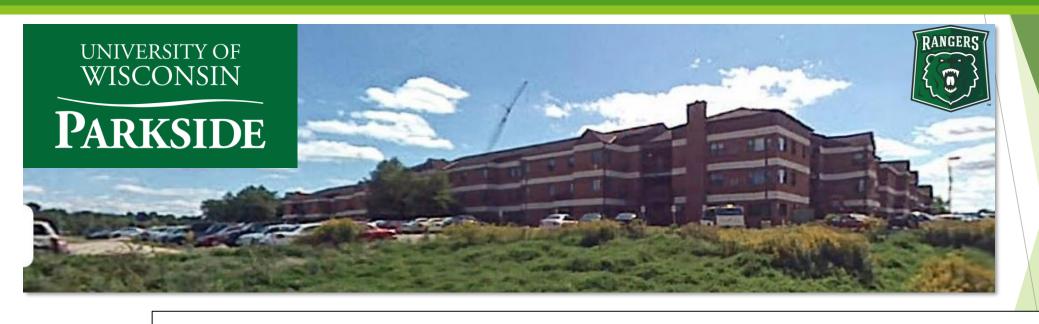

#### Residence Hall Addresses

Pike River Suites, 3737 University Drive (formerly Outer Loop Road), Kenosha, WI, 53144 Ranger Hall 4135 University Drive (formerly Outer Loop Road), Kenosha, WI, 53144 University Apartments, 4019 University Drive (formerly Outer Loop Road), Kenosha, WI, 53144

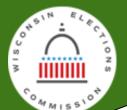

#### Unsupported Allegations: 437 N. Frances

TIDE 33

All registered at 437 N. Frances St The Hub Apartments

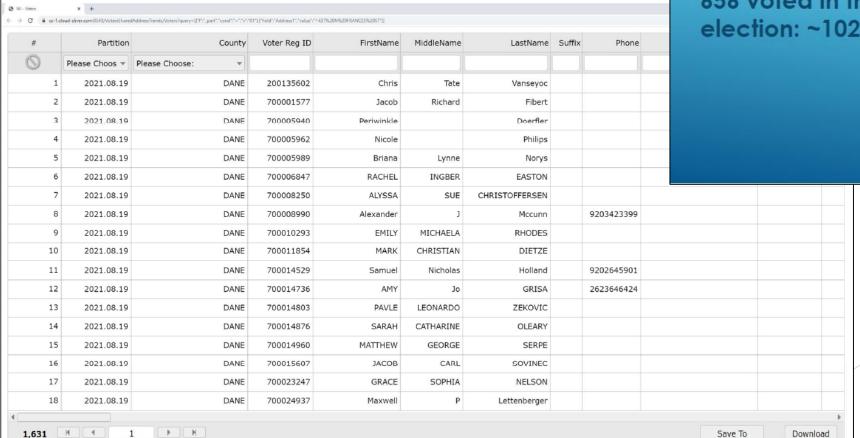

656 voted in the Nov.3rd election: ~102% turnout

SLIDE 34)

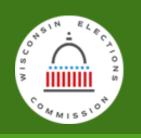

#### Unsupported Allegations: 437 N. Frances

837 registered voters at 437 North Frances Street, Madison WI

Hub on Campus Apartments
Capacity >1,000 residents

https://www.hubmadison.com/

https://findorff.com/project/hub-on-campus-madison/

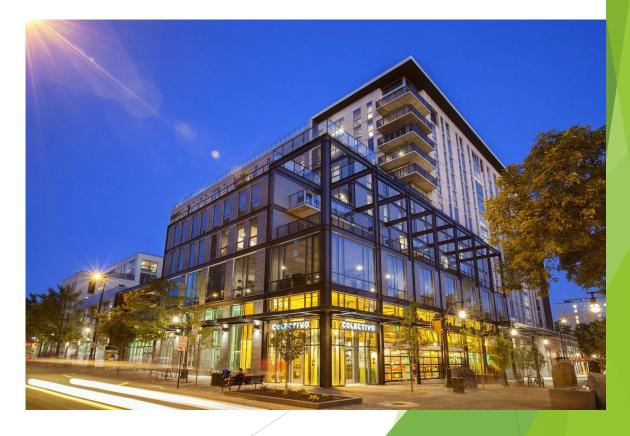

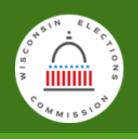

#### Unsupported Allegations: Voter Records

Similar Names, Same Address, Same Phone, Similar Registration Times

- William E. Brush and William L. Brush
- David R. Brown and David B. Brown
- Steven G. Robillard and Steven A. Robillard
- David Geiger and David J. Geiger

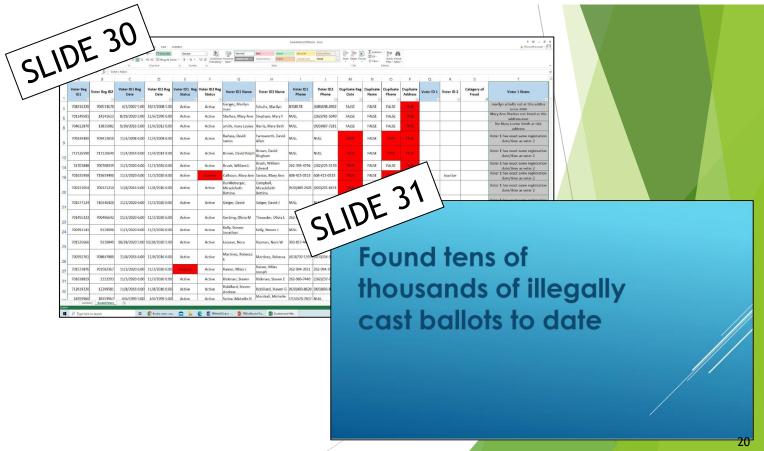

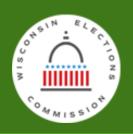

- 1. Gain access to the statewide system. Create a new voter but do it in such a way that all evidence of the transaction is hidden.
- 2. Prevent the automatic new registration notification from being sent to the jurisdiction (may require some programming).
- 3. Block the automatic transmission to the Department of Transportation so that the record is not checked. OR allow the data check but ensure that the record of the check is destroyed.
- 4. Create an absentee ballot request that allows the ballot record to generate. But eliminate all records of the request.
- 5. Ensure the request comes from someone with a photo ID on file or upload a photo ID to the system so that a ballot can be issued.
- 6. Block the automatic transmission of the absentee ballot request.

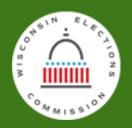

- 1. Gain access to the statewide system. Create a new voter but do it in such a way that all evidence of the transaction is hidden.
- 2. Prevent the automatic new registration notification from being sent to the jurisdiction (may require some programming).
- 3. Block the automatic transmission to the Department of Transportation so that the record is not checked. OR allow the data check but ensure that the record of the check is destroyed.
- 4. Create an absentee ballot request that allows the ballot record to generate. But eliminate all records of the request.
- 5. Ensure the request comes from someone with a photo ID on file or upload a photo ID to the system so that a ballot can be issued.
- 6. Block the automatic transmission of the absentee ballot request.
- 7. Ensure the USPS tracking code is tracked in the mail from clerk to voter.
- 8. Ensure you've created the proper bar codes on the certificate envelope but make sure there's no record of the bar codes being generated.
- 9. Ensure the ballot return is recorded properly, or block the ballot return record while somehow maintaining the correct number of ballots.

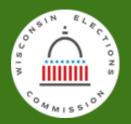

- 1. Gain access to the statewide system. Create a new voter but do it in such a way that all evidence of the transaction is hidden.
- 2. Prevent the automatic new registration notification from being sent to the jurisdiction (may require some programming).
- 3. Block the automatic transmission to the Department of Transportation so that the record is not checked. OR allow the data check but ensure that the record of the check is destroyed.
- 4. Create an absentee ballot request that allows the ballot record to generate. But eliminate all records of the request.
- 5. Ensure the request comes from someone with a photo ID on file or upload a photo ID to the system so that a ballot can be issued.
- 6. Block the automatic transmission of the absentee ballot request.
- 7. Ensure the USPS tracking code is tracked in the mail from clerk to voter.
- 8. Ensure you've created the proper bar codes on the certificate envelope but make sure there's no record of the bar codes being generated.
- 9. Ensure the ballot return is recorded properly, or block the ballot return record while somehow maintaining the correct number of ballots.
- 10. Decide whether to count the ballot in public or simply have a paper ballot record so that your final ballot count matches.
- 11. Ensure you've documented the final disposition of the ballot. This will be associated with a specific voter record so figure out a way around that. Voting in person? Sign the poll book.
- 12. Erase or otherwise block the participation record from appearing in MyVote Wisconsin
- 13. Retain the paper ballot record so that your ballot count matches.

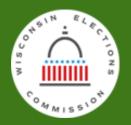

- 1. Gain access to the statewide system. Create a new voter but do it in such a way that all evidence of the transaction is hidden.
- 2. Prevent the automatic new registration notification from being sent to the jurisdiction (may require some programming).
- 3. Block the automatic transmission to the Department of Transportation so that the record is not checked. OR allow the data check but ensure that the record of the check is destroyed.
- 4. Create an absentee ballot request that allows the ballot record to generate. But eliminate all records of the request.
- 5. Ensure the request comes from someone with a photo ID on file or upload a photo ID to the system so that a ballot can be issued.
- Block the automatic transmission of the absentee ballot request.
- 7. Ensure the USPS tracking code is tracked in the mail from clerk to voter.
- 8. Ensure you've created the proper bar codes on the certificate envelope but make sure there's no record of the bar codes being generated.
- Ensure the ballot return is recorded properly, or block the ballot return record while somehow maintaining the correct number of ballots.
- 10. Decide whether to count the ballot in public or simply have a paper ballot record so that your final ballot count matches. Ensure no poll workers notice when you count the ballot between 7:00 a.m. and 8:00 p.m. on election day.
- 11. Ensure you've documented the final disposition of the ballot. This will be associated with a specific voter record so figure out a way around that.
- Erase or otherwise block the participation record from appearing in MyVote Wisconsin
- 13. Retain the paper ballot record so that your ballot count matches.
- 14. Retain the ballot envelope with accurate labeling and bar codes.
- 15. Pass the municipal canvass review without anyone noticing.
- 16. Pass the county canvass review without anyone noticing.
- 17. Pass the state certification process without anyone noticing.
- 18. Hope your jurisdiction is not selected for a post election audit.
- 19. Pass the reconciliation process of every municipality in the state.
- 20. Avoid the scrutiny of the Legislative Audit Bureau.

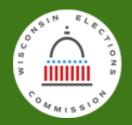

- 1. Gain access to the statewide system. Create a new voter but do it in such a way that all evidence of the transaction is hidden.
- Prevent the automatic new registration notification from being sent to the jurisdiction (may require some programming)
- 3. Block the automatic transmission to the Department of Transportation so that the record is not checked. OR allow the data check but ensure that the record of the check is destroyed.
- Create an absentee ballot request that allows the ballot record to generate. But eliminate all records of the request
- 5. Ensure the request comes from someone with a photo ID on file or upload a photo ID to the system so that a ballot can be issued.
- Block the automatic transmission of the absentee ballot request.
- Ensure the USPS tracking code is tracked in the mail from clerk to voter
- 8. Ensure you've created the proper bar codes on the certificate envelope but make sure there's no record of the bar codes being generated.
- 9. Ensure the ballot return is recorded properly or block the ballot return record while somehow maintaining the correct number of ballots
- Decide whether to count the ballot in public or simply have a paper ballot record so that your final ballot count matches. Ensure no poll workers notice when you count the ballot between 7:00 a.m. and 8:00 p.m. on election day
- 11. Ensure you've documented the final disposition of the ballot. This will be associated with a specific voter record so figure out a way around that
- 12. Erase or otherwise block the participation record from appearing in MyVote Wisconsin
- Retain the paper ballot record so that your ballot count matches.
- Retain the ballot envelope with accurate labeling and bar codes
- Pass the municipal canvass review without anyone noticing.
- Pass the county canvass review without anyone noticing
- Pass the state certification process without anyone noticing
- 18. Hope your jurisdiction is not selected for a post election audit
- Pass the reconciliation process of every municipality in the state.
- Avoid the scrutiny of the Legislative Audit Bureau

Enlist the help of WEC staff, DET staff, DOT staff, County Clerks, Municipal Clerks, staff in county and municipal clerk offices, the United States Postal Service, and several federal agencies.

Repeat 50,000 times without anyone noticing.

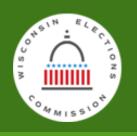

#### Real Issues - Real Action

- Civic groups providing <u>evidence</u> of specific fraud or problems.
- Researched and documented referrals for voter fraud
- Non-residential addresses are a problem
- Manual data entry
- Failure to perform due diligence before publicly implicating legitimate voters as fake or illegal

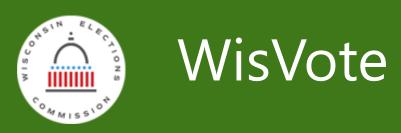

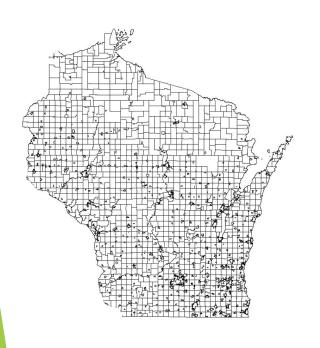

- Is a comprehensive database and elections management system
- Is complex and constantly changing
- Is not Wisconsin's "voter rolls"